# Filtering messages with silence v1.4

Paul Isambert zappathustra@free.fr

2011/12/06

'Errare humanum est, perseverare diabolicum.' Proverb (attributed to Seneca) 'Marginpar on page 3 moved.'  $\ensuremath{\mathrm{LMT} \mathbf{E}} \ensuremath{\mathbf{X}}$ 

### Abstract

This package is designed to filter out unwanted warnings and error messages. Entire packages (including LATEX) can be censored, but very specific messages can be targeted too. TEX's messages are left untouched.

## Contents

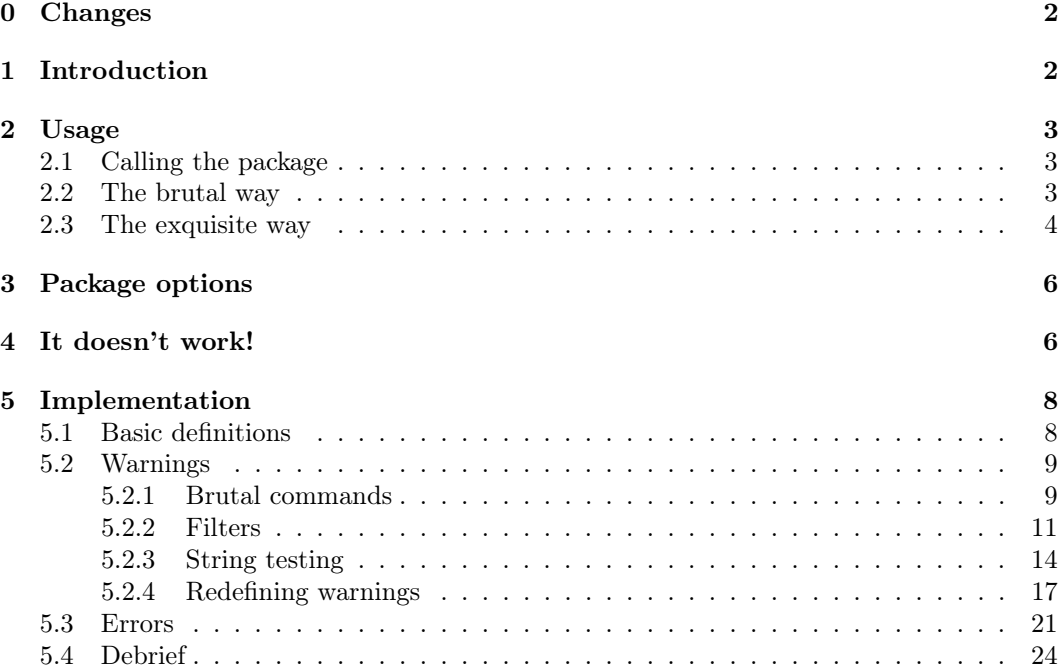

## 0 Changes

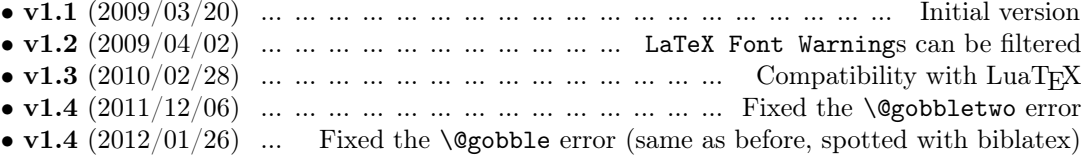

## 1 Introduction

When working with LAT<sub>EX</sub>, messages are utterly important.

Ok, this was the well-behaved  $\text{LFT}$  when  $\text{CFT}$  is offering to the gods. Now, the fact is, when processing long documents, repeated messages can really get boring, especially when there's nothing you can do about them. For instance, everybody knows the following:

#### Marginpar on page x moved.

When you encounter that message, it means that you have to keep in mind for the next compilations that 'there is a warning that I can ignore,' which sounds pretty paradoxical. When your document is 5 pages long, it doesn't matter, but when you're typesetting a book-length text, it's different, because you can have tens of such messages. And if you're hacking around, error messages might also appear that you don't want to consider. This package is meant to filter out those unwanted messages.

You probably know all there is to know about warnings and errors, in which case you may want to skip this paragraph. If you don't, here's some information. When  $\text{LATEX}$ processes your document, it produces error messages and warnings, and packages and the class you're using do too. Errors generally refer to wrong operations such that the desired result won't be attained, while warnings usually inform you that there might be unexpected but benign modifications. Those messages are sent to the log file along with other bits of information. You're probably using a LATEX-oriented text editor to create your document and at the end of a compilation, it certainly gives you the number of errors and warnings encountered. Hopefully, your editor also has a facility to browse errors and warnings. With silence, unwanted messages won't appear anymore.

Those messages always have one of the following structures:

Package  $\langle Name\ of\ the\ package\ Error: \langle message\ text\rangle$ 

or

Class (Name of the class) Error: (message text)

or

#### LaTeX Error:  $\langle message \text{ text} \rangle$

Replace *Error* with *Warning* and you have warnings. The important part for silence is  $\langle Name\ of\ the\ package \rangle$  or  $\langle Name\ of\ the\ class \rangle$ , because the information is needed when filtering messages. In case of a LAT<sub>EX</sub> message, (Name of the package) is supposed to be latex. In case of a 'LaTeX Font' message,  $\langle Name\ of\ the\ package\rangle$  is latexfont by convention. For filters,  $\langle message \text{ text} \rangle$  will be crucial too.

If a message doesn't begin as above, but displays its text immediately, then it has been sent by TEX; silence cannot filter it out, and anyway it would probably be a very bad idea. For instance, there's nothing you can do about something like:

#### Missing number, treated as zero.

and the only thing you want to do is correct your mistake.

Another very bad idea is to forget the following:  $s$  *i* lence does not fix anything.

## 2 Usage

## 2.1 Calling the package

The package may be called as any other package with:

\usepackage[ $\langle options\rangle$ ]{silence}

and as any other package it will be effective only after it has been called, which means that messages issued before will not be filtered. So put it at the very beginning of your preamble. However, if you also want to catch a message issued by the class when it is specified with \documentclass, you can't say

\usepackage[ $\langle options\rangle$ ]{silence}  $\langle filters\rangle$ \documentclass{article} but instead  $\Re\$ 

 $\langle filters \rangle$ \documentclass{article}

because \usepackage is not allowed before \documentclass. This way, you can filter for instance a warning issued by the memoir class according to which you don't have ifxetex, although you have it...

### 2.2 The brutal way

\WarningsOff\*  $\text{Error}([list])$ \ErrorsOff\*

\WarningsOff[ $list$ ] There is one very simple and very effective way to get rid of messages: \WarningsOff and \ErrorsOff. In their starred versions, no warning or error will make it to your log file. Without a star, and without argument either, they filter out all messages except LAT<sub>EX</sub>'s. Finally, you can specify a list of comma-separated packages whose messages you don't want. For that purpose, L<sup>AT</sup>EX is considered a package whose name is **latex**. For instance \WarningsOff[superpack,packex] will remove all warnings issued by the superpack and packex packages. Messages issued by classes are also accessible in the same way, so to avoid the warning mentioned above, you can say:

```
\ReequirePackage[\{options\}]{silence}
\WarningsOff[memoir]
\documentclass{memoir}
```
If you want to filter out LATEX's warnings only, you can say **\WarningsOff**[latex]. Note that issuing \WarningsOff[mypack] after \WarningsOff, for instance, is useless, because all warnings are already filtered out. But this won't be mentioned to you. And silence won't check either whether a censored package exists or not. So if you say **\WarningsOff**[mypak] and mean \WarningsOff[mypack], this will go unnoticed.

 $\W$ arningsOn[ $\{list\}$ ] These commands allow messages to be output again. If there is no  $\langle list \rangle$ , all packages  $\Epsilon[\text{list}]$  are affected, otherwise only specified packages are affected. So, for instance

> \WarningsOff Blah blah blah... \WarningsOn[superpack,packex] Blah blah blah...

will have all warnings turned off, except those issued by LAT<sub>EX</sub> (because \WarningsOff has no star) and by superpack and packex in the second part of the document.

Note that the command described in this section are independant of the filters described in the following one, and vice-versa. That is, *\WarningsOn* has no effect on the filters, and if you design a filter to avoid a specific message issued by, say, superpack,

\WarningsOn[superpack] will not deactivate that filter and that one message will still be filtered out.

### 2.3 The exquisite way

Turning off all messages might be enough in many cases, especially if you turn them on again rapidly, but it is a blunt approach and it can lead to unwanted results. So silence allows you to create filters to target specific messages.

 $\W$ arningFilter[ $\{f$ amily i] These commands will filter out messages issued by  $\{package\}$  and beginning with  $\langle message \rangle$ . The optional  $\langle family \rangle$  specification is used to create groups of filters that will be (de)activated together. If there is no family, the filter will be immediately active and you won't be able to turn if off. So, for instance:

\WarningFilter{latex}{Marginpar on page}

will filter out all LATEX warnings beginning with 'Marginpar on page'. On the other hand,

\WarningFilter[myfam]{latex}{Marginpar on page}

will filter out those same warnings if and only if  $m\nu$  filters are active (but see the immediate package option below).

You can be quite specific with the text of the message. For instance,

### \WarningFilter{latex}{Marginpar on page 2 moved}

will filter out marginpar warnings issued on page 2.

In this version (contrary to the starred version below),  $\langle message \rangle$  should reproduce the (beginning of) the displayed message. For instance, suppose that you have the following error message:

Package superpack Error: The command \foo should not be used here.

To filter it out, you can simply say:

 $\ker\left[\frac{family}{3x} \frac{1}{\frac{family}{3x}} \right]$ 

although you might know that superpack didn't produce it so easily, but instead must have said something like:

\PackageError{superpack}{The command \string\foo\space should not be used here}{}

Here, you don't have to know how the message was produced, but simply what it looks like. The starred versions of those commands below work differently.

 $\Lambda$  activateWarningFilters These macros activate the filters which belong to the families specified in  $\langle list \rangle$ . If there is no such list, all filters are activated. Indeed, unless the immediate option is turned on (see below), filters are not active when created, except those that don't belong to a family. Note that  $\langle list \rangle$  contains the name of the family specified in  $\WarpingFilter[\{family\}]{\package}{\{message\}}$  (and similarly for \ErrorFilter) and not the name of the package (i.e.  $\langle package \rangle$ ), although you can freely use the same name for both. So for instance:

```
\WarningFilter[myfam]{packex}{You can't do that}
\ActivateWarningFilters[packex]
```
will not activate the desired filter, but instead will try to activate the filters belonging to the packex family. If this family doesn't exist, you won't be warned.<sup>1</sup> So the proper way instead is:

\WarningFilter[myfam]{packex}{You can't do that} \ActivateWarningFilters[myfam]

```
\{\langle package \rangle\}\{\langle message \rangle\}\text{ErrorFilter}[(family)]\{\langle package \rangle\}\{\langle message \rangle\}
```
 $\lceil$ (*list*)] \ActivateErrorFilters  $[\langle list \rangle]$ 

<sup>1</sup>You won't be warned either that the packex family will really be active, which means that if you create (warning) filters with that family name afterwards, they will take effect immediately, even if you're not in immediate mode.

\DeactivateWarningFilters These are self-explanatory. Once again, if there is no list, all filters are deactivated. Note  $[\langle list \rangle]$ \DeactivateErrorFilters  $[(list)]$ 

created, so:

\WarningFilter[myfam]{packex}{You can't do that} \DeactivateWarningFilters[myfam] \WarningFilter[myfam]{superpack}{This is very bad}

will make all filters belonging to  $myfam$  active if immediate is on. In this example, both filters will be active, although one might have intended only the second one to be.

Finally, if a filter is created while its family is active, it will be active itself from its creation.

that the immediate option implicitly turns on families associated with the filters that are

 $\text{Matrix}[\text{list}]$  I bet you know what I'm going to say. These two macros activate or deactivate all filters,  $\Delta$ eactivateFilters  $[\langle list \rangle]$  or all filters belonging to the specified families in case there's an argument. So you can create error filters and warning filters with the same family name and control them all at once. Isn't it amazing? Note that, just like above, \ActivateFilters[myfam] won't complain if there's no myfam family, or if there's just a warning family and no error family, and so on and so forth.

 $\W$ arningFilter\*[(family)] These are the same as the starless versions above, except that they target the message not as it appears in the log file but as it was produced. For instance, suppose you have an undefined citation, that is you wrote  $\ct{Spinoza1677}$  and  $\LaTeX{}$  complains as follows:

LaTeX Warning: Citation 'Spinoza1677' on page 4 undefined on input line 320.

You know you have to bring your bibliography up to date, but right now you're working on a terrific idea and you don't have time to waste. So you say:

### \WarningFilter{latex}{Citation 'Spinoza1677'}

and everything's ok (since you've turned on the save option—see below—you will not forget to fix that reference). So you go on but then, as you're trying to link string theory with german philology, you stumble on that paper with bold new ideas and tens of fascinating references that you can't read but definitely have to cite. As expected, LAT<sub>EX</sub> will start whining, because it doesn't like undefined citations. How are you going to shut it up? You might try

### \WarningFilter{latex}{Citation}

but that's dangerous because all warnings beginning with Citation will be filtered out, and maybe there are other types of messages which begin with Citation and that you don't want to avoid. So the solution is \WarningFilter\*. Indeed, you can say:

### \WarningFilter\*{latex}{Citation '\@citeb' on page \thepage \space undefined}

That is, you target the way the message was produced instead of the way it appears. Of course, you have to know how the message was produced, but that's easy to figure out. In case of a LATEX message, just check the source (available on the web). In case the message was issued by a package or a class, just give a look at the corresponding files.

As a rule of thumb, remember that a command that appears verbatim in the message was probably prefixed with \protect, \noexpand or \string, and you can try them all. Commands that are expanded are likely to be followed by \space, to avoid unwanted gobbling. So if a message says 'You can't use \foo here', it is likely to be produced with 'You can't use \protect\foo here'.

Here's a comparison of starred and starless filters:

\WarningFilter{latex}{Marginpar on page 3 moved} will filter off marginpar warnings concerning page 3.

\WarningFilter{latex}{Marginpar on page \thepage\space moved} will be inefficient because it will search messages that actually look like the specified text.

\WarningFilter\*{latex}{Marginpar on page \thepage\space moved} will filter off all marginpar warnings.

 $\{\langle name \rangle\}\{\langle message \rangle\}$ 

 $\text{ErrorFilter*}[(family)]$ 

 $\{\langle name \rangle\}\{\langle message \rangle\}$ 

\WarningFilter\*{latex}{Marginpar on page 3 moved} will miss everything because when the the warning is produced the page number is not specified.

\SafeMode As you might have guessed, evaluating messages as they appear means expanding them. \BoldMode Normally, this should be harmless, but one never knows. So these two commands allow you to turn that process on and off. When you say \SafeMode, messages are not expanded. In that case, starless filters might miss their goal if the message contains expanded material. Starred filters are unaffected. So if you encounter an avalanche of unexplained error messages, just try some \SafeMode. \BoldMode is used to switch back to the default mode.

> This expansion process concerns messages, not filters. That is, there is no need to protect your filter definitions with \SafeMode. Instead, use this command when you suspect that a message is being sent and silence gets everything wrong. Use \BoldMode to switch back to normal when messages are not troublesome anymore. Here's an example:

```
\WarningFilter{latex}{Marginpar on page 3 moved}
\WarningFilter*{latex}{Citation '\@citeb' undefined}
```
... \SafeMode

...

```
Here a strange message is being sent by the strangex package.
If \SafeMode was not active, we would be in big trouble.
The Marginpar warnings all go through, because our starless filter
is too specific. Fortunately, the Citation warnings are correctly
avoided.
...
\BoldMode
```

```
...
Everything is back to normal.
```
## 3 Package options

Here are the options that may be loaded with the package:

- debrief At the end of the document, silence will output a warning saying how many messages were issued during the compilation and how many were filtered out. This warning will not appear if no message was output or if none were filtered out.
- immediate Makes filters active as soon as they are created. This does not affect filters created without a family, since they always behave so. If a filter is created with family myfam, and if that family has been previously deactivated, it will be reactivated.
	- safe Makes safe mode the default mode. \BoldMode and \SafeMode are still available.
	- save Messages that were filtered out are written to an external file called jobname.sil.
	- saveall All messages, including those that were left untouched, are written to jobname.sil.
- showwarnings Warnings are left untouched. That is, silence's commands become harmless. Note that warnings are not written to jobname.sil, even if the saveall option is loaded. This command is useful if you want to recompile your document as usual.

showerrors Same as showwarnings for errors.

## 4 It doesn't work!

Messages can be tricky. This package was originally designed to take care of marginpar warnings, and I wanted to do something like:

```
\WarningsOff*
\marginpar{A marginpar that will move}
\WarningsOn
```
Unfortunately, this doesn't work. Indeed, marginpar warnings are not issued when the \marginpar command is used but at the output routine, that is when LATEX builds the page, which happens at some interesting breakpoint that you're not supposed to know. That's the reason why those messages must be filtered out with warnings that are always active. Of course, this means that you can't filter out just one particular marginpar warning, unless it's the only one on its page.

Now, messages aren't always what they seem to be. More precisely, two attributes do not really belong to them: the final full stop and the line number (only for some warnings). For instance, the following message does not containt a full stop:

Package packex Error: You can't do that.

The full stop is added by L<sup>AT</sup>FX. So

\ErrorFilter{packex}{You can't do that.}

won't do. You have to remove the stop. This goes the same with the phrase 'on input line  $\langle number \rangle$ .' (including the stop once again). That is, the message

Package superpack Warning: Something is wrong on input line 352.

was actually produced with

\PackageWarning{superpack}{Something is wrong}

The end of it was added by LATEX. You know what you have to do. Unfortunately, this means that warnings can't be filtered according to the line they refer to.

Another difficulty concerns line breaking in messages. If a new line begins in a message, it was either explicitely created or it's a single line wrapped by your text editor. When properly written, messages use LAT<sub>EX</sub>'s \MessageBreak command to create new lines, which LATEX formats as a nicely indented line with the name of the package at the beginning, between parentheses. So if you encounter such a display, you know that there's something more behind the scene. You have two solutions: either you make the text of your filter shorter than the first line, which in most cases will be accurate enough, or you use a starred filter and explicitely write \MessageBreak. Unfortunately, you can't use \MessageBreak in a starless filter. Note that some stupid people (including the author of this package) sometimes use  $\sim$ J instead of \MessageBreak, which is a TFX construct to create a new line. In that case, the line break will be indistinguishable from a single line wrapped by your text editor (although no wrapping occur in the log file).

The most efficient filters are the starred ones (unless you're aiming at a specific value for a variable) whose text has simply been pasted from the source. E.g., if superpack tells you:

```
Package superpack Error: You can't use \@terrific@command in
(superpack) a \@fantastic@environment, because
(superpack) unbelievable@parameter is off.
```
this was probably produced with:

```
\PackageError{superpack}{
```

```
You can't use \protect\@terrific@command in\MessageBreak
a \protect\@fantastic@environment, because\MessageBreak
\superparameter\space is off}
{}
```
with \superparameter \defined to unbelievable@parameter beforehand. So the simplest way to filter out such a message is to open superpack.sty, look for it, and copy it as is in a starred filter.

There remains one problematic case, if a primitive control sequence appears in the message to be avoided. Imagine for instance that a package sends the warning 'You can't use \def here'. It will not be reachable with a starless filter, because the package may have said \def without any prefix, since primitive commands can be used as such in messages, where they appear verbatim. On the other hand, when you create a starless filter with a command in it, silence considers this command simply as a string of characters beginning with a backslash devoid of its usual 'escapeness'—as are control sequences prefixed with \protect, \string and \noexpand in messages. So \def won't be reached. A starred filter might do, but in this case you shouldn't prefix \def with any of the three commands just mentioned. Now if \def is the result of an expansion, you'll be forced to rely on the previous techniques. Fortunately, this is very rare.

Now, in case there's a message you really can't reach, although you pasted it in your filter, just let me know: it's an opportunity to refine silence.

## 5 Implementation

## 5.1 Basic definitions

The options only turn on some conditionals, except save and saveall, which set the count \sl@save, to be used in a \ifcase statement.

```
1 \makeatletter
 2
3 \newcount\sl@Save
4 \newif\ifsl@Debrief
5 \newif\ifsl@ShowWarnings
6 \newif\ifsl@ShowErrors
7 \newif\ifsl@Immediate
8 \newif\ifsl@SafeMode
 9
10 \DeclareOption{debrief}{\sl@Debrieftrue}
11 \DeclareOption{immediate}{\sl@Immediatetrue}
12 \DeclareOption{safe}{\sl@SafeModetrue}
13 \DeclareOption{save}{\sl@Save1
14 \newwrite\sl@Write
15 \immediate\openout\sl@Write=\jobname.sil}
16 \DeclareOption{saveall}{\sl@Save2
17 \newwrite\sl@Write
18 \immediate\openout\sl@Write=\jobname.sil}
19 \DeclareOption{showwarnings}{\sl@ShowWarningstrue}
20 \DeclareOption{showerrors}{\sl@ShowErrorstrue}
21 \ProcessOptions\relax
```
Here are the counts, token lists and conditionals, that will be used by warnings and errors.

```
22 \newcount\sl@StateNumber
23 \newcount\sl@MessageCount
24 \newcount\sl@Casualties
25
26 \newtoks\sl@Filter
27 \newtoks\sl@Message
28 \newtoks\sl@UnexpandedMessage
29 \newtoks\sl@Mess@ge
30
31 \newif\ifsl@Check
32 \newif\ifsl@Belong
33 \newif\ifsl@KillMessage
34 \newif\ifsl@SafeTest
```
And here are some keywords and further definitions. \sl@PackageName is used to identify the name of the package, but in case \GenericError or \GenericWarning were directly used, it would be undefined (or defined with the name of the last package that issued a message),

which would lead to some trouble, hence its definition here.

```
35 \def\sl@end{sl@end}
36 \def\sl@latex{latex}
37 \def\sl@Terminator{\sl@Terminator}
38 \gdef\sl@active{active}
39 \gdef\sl@safe{safe}
40 \gdef\sl@PackageName{NoPackage}
41 \def\SafeMode{\global\sl@SafeModetrue}
42 \def\BoldMode{\global\sl@SafeModefalse}
43 \def\sl@Gobble#1sl@end,{}
```
## 5.2 Warnings

Now these are the counts, token lists, conditionals and keywords specific to warnings. sl@family is actually the family of those familyless filters. It is made active as wanted.

```
44 \newcount\sl@WarningCount
45 \newcount\sl@WarningNumber
46 \newcount\sl@WarningCasualties
47
48 \newtoks\sl@TempBOW
49 \newtoks\sl@BankOfWarnings
50
51 \newif\ifsl@WarningsOff
52 \newif\ifsl@NoLine
53
54 \expandafter\gdef\csname sl@family:WarningState\endcsname{active}
55 \def\sl@WarningNames{}
56 \def\sl@UnwantedWarnings{}
57 \def\sl@ProtectedWarnings{}
```
#### 5.2.1 Brutal commands

\WarningsOn The basic mechanism behind \WarningsOn and \WarningsOff is a conditional, namely \ifsl@WarningsOff. When a warning is sent, silence checks the value of this conditional and acts accordingly: if it is set to true, then the warning is filtered out unless it belongs to the \sl@ProtectedWarnings list; if it is set to false, the warning is output unless it belongs to the \sl@UnwantedWarnings list.

> Without argument, **WarningsOn** empties both lists and sets this conditional to false. (Emptying \sl@ProtectedWarnings is useless but it keeps the list clean.) If it has an argument, its behavior depends on the conditional; if it is set to true, the argument is added to \sl@ProtectedWarnings; otherwise, it is removed from \sl@UnwantedWarnings.

```
58 \def\WarningsOn{%
59 \@ifnextchar[%
60 {\ifsl@WarningsOff
61 \def\sl@next{\sl@Add\sl@ProtectedWarnings}%
62 \else
63 \def\sl@next{\sl@Remove\sl@UnwantedWarnings}%
64 \fi\sl@next}%
65 {\global\sl@WarningsOfffalse
66 \gdef\sl@ProtectedWarnings{}%
67 \gdef\sl@UnwantedWarnings{}}}
```
\WarningsOff \WarningsOff does the same as \WarningsOn, but in the other way. If it has no star and no argument, \sl@ProtectedWarnings is overwritten with only latex in it.

> \def\WarningsOff{% \@ifstar

```
70 {\global\sl@WarningsOfftrue
71 \gdef\sl@UnwantedWarnings{}%
72 \gdef\sl@ProtectedWarnings{}}%
73 {\@ifnextchar[{%
74 \ifsl@WarningsOff
75 \def\sl@next{\sl@Remove\sl@ProtectedWarnings}%
76 \text{ } \else
77 \def\sl@next{\sl@Add\sl@UnwantedWarnings}%
78 \fi\sl@next}%
79 {\global\sl@WarningsOfftrue
80 \gdef\sl@UnwantedWarnings{}%
81 \gdef\sl@ProtectedWarnings{latex,}}}}
```
Note that the **\WarningsOn** and **\WarningsOff** don't really take any argument. If an opening bracket is present, they launch \sl@Add or \sl@Remove on the adequate list. \sl@Add \sl@Add is no more than an \xdef of the list on itself, plus the new item.

82 \def\sl@Add#1[#2]{% 83 \xdef#1{#1#2,}}

### \sl@Remove \sl@Remove is slightly more complicated. It stores the items to be removed and then launches the recursive \sl@@Remove on the expanded list, with a terminator to stop it. When \sl@@Remove has done its job, the list will be \let to the new one.

```
84 \def\sl@Remove#1[#2]{%
85 \def\sl@Items{#2}%
86 \def\sl@TempNewList{}%
87 \expandafter\sl@@Remove#1sl@end,%
88 \let#1\sl@TempNewList}
```
\sl@@Remove This macro takes each element of the list to be updated, checks it against the items to be removed, and builds a new list containing the element currently tested if and only if it has not been matched with items to be removed.

First, we check the current element of the list, and if it's the terminator we end recursion.

```
89 \def\sl@@Remove#1,{%
90 \def\sl@Tempa{#1}%
91 \ifx\sl@Tempa\sl@end
92 \let\sl@next\relax
```
Otherwise, we launch \sl@ListCheck on the element.

```
93 \text{ } \else
94 \sl@Checkfalse
95 \expandafter\sl@ListCheck\sl@Items,sl@end,%
```
If the check is positive, we do nothing. If not, we add the element to \sl@TempNewList, which is itself repeated to keep the former elements.

```
96 \ifsl@Check
97 \else
98 \xdef\sl@TempNewList{\sl@TempNewList#1,}%
99 \quad \text{tri}100 \let\sl@next\sl@@Remove
101 \fi\sl@next}%
```
### \sl@ListCheck Here's the internal checking mechanism. It takes an argument (from the expansion of \sl@Items above) and compares it to the element under scrutiny. In case they match, the proper conditional is turned to true, and we launch \sl@Gobble to discard remaining items. Otherwise, we proceed to the next item.

First we check for the terminator, as usual, and the recursion is ended in case we find it.

```
102 \def\sl@ListCheck#1,{%
103 \def\sl@Tempb{#1}%
104 \ifx\sl@Tempb\sl@end
105 \let\sl@next\relax
```
If the item is not the terminator, we compare it to the current element. If they match, we confirm the test and gobble.

106 \else 107 \ifx\sl@Tempa\sl@Tempb 108 \sl@Checktrue 109 \let\sl@next\sl@Gobble

Otherwise we repeat.

110 \else 111 \let\sl@next\sl@ListCheck  $112$  \fi 113 \fi\sl@next}

### 5.2.2 Filters

- \WarningFilter Let's now turn to filters. When created, each warning filter is associated with a \sl@WarningNumber to retrieve it and to specify its status. In case of \WarningFilter\*, this status, referred to with \csname\the\sl@WarningNumber:WarningMode\endcsname (i.e.  $\lambda$ (number):WarningMode, where (number) is the unique number associated with the filter), is set to "safe". Otherwise, we don't bother to define it, because when evaluated the above command will then be equal to \relax (as are all undefined commands called with \csname... \endcsname). This will be checked in due time to know whether the expanded or the unexpanded version of the target message must be tested.
	- 114 \def\WarningFilter{%
	- 115 \global\advance\sl@WarningNumber1
	- 116 \@ifstar
	- 117 {\expandafter\gdef\csname\the\sl@WarningNumber:WarningMode\endcsname{safe}%
	- 118 \sl@WarningFilter}%
	- 119 {\sl@WarningFilter}}
- \sl@WarningFilter Once the star has been checked, we look for an optional argument. In case there is none, we assign the sl@family to the filter.

120 \def\sl@WarningFilter{%

- 121 \@ifnextchar[%
- 122 {\sl@@WarningFilter}%
- 123 {\sl@@WarningFilter[sl@family]}}

\sl@@WarningFilter Here comes the big part. First, we update the list of filters associated with a package, stored in  $\{\text{package}\}\$ WarningFilter. The list itself is a concatenation of comma-separated pairs of the form  $\langle number \rangle: s \leq \langle family \rangle$  referring to filters. When  $\langle package \rangle$  issues a warning, silence checks the filters contained in the associated list.  $\langle number \rangle$  is used to determine the WarningMode (safe or undefined, as noted above), so that the right test will be run, while  $\langle family \rangle$  is used to ensure that this family is active.

First we update the list:

```
124 \def\sl@@WarningFilter[#1]#2{%
125 \expandafter\ifx\csname #2@WarningFilter\endcsname\relax
126 \expandafter\xdef\csname #2@WarningFilter\endcsname{\the\sl@WarningNumber:sl@#1}%
127 \else
128 \expandafter\xdef\csname #2@WarningFilter\endcsname{%
129 \csname #2@WarningFilter\endcsname,\the\sl@WarningNumber:sl@#1}%
```

```
130 \fi
```
Now, if  $\langle \mathit{family} \rangle$ :WarningState is undefined, this means that this is the first time we encounter that family. So we store its name, which will be useful for \ActivateWarningFilters and its deactivating counterpart.

```
131 \expandafter\ifx\csname #1:WarningState\endcsname\relax
132 \sl@Add\sl@WarningNames[#1]%
133 \fi
```
Next, we check WarningState again; if it's not active, we change it, depending on whether we're in immediate mode or not.

```
134 \expandafter\ifx\csname #1:WarningState\endcsname\sl@active
135 \else
136 \ifsl@Immediate
137 \expandafter\gdef\csname #1:WarningState\endcsname{active}%
138 \else
139 \expandafter\gdef\csname #1:WarningState\endcsname{inactive}%
140 \quad \text{If}141 \fi
```
Finally, we prepare the storage of the filter's message. We open a group, and if the filter is starred, we turn @ into a letter, so that it will be able to form macro names. If the filter has no star, we turn the escape character into a normal one, so that control sequences won't be formed. Messages will then be tested token by token, and if a message contains e.g. \foo, then it has (most likely) been \string'ed, so it's really a sequence of characters with \catcode 12 (including the escape character) that the starless filter will match.

```
142 \begingroup
```

```
143 \expandafter\ifx\csname\the\sl@WarningNumber:WarningMode\endcsname\sl@safe
```

```
144 \makeatletter
```

```
145 \else
```

```
146 \catcode'\\12
```

```
147 \fi
148 \sl@AddToBankOfWarnings}
```
\sl@AddToBankOfWarnings Now we add the filter to the \sl@BankOfWarnings token list, delimited by (:sl@hnumber i:), where  $\langle number \rangle$  is the number assigned to it above. Thus, it might be easily retrieved. Following a technique explained by Victor Eijkhout in T<sub>EX</sub> by Topic, we make use of  $\cdot$  edef to add an item to a token list. First, we store it in the temporary \sl@TempBOW token list. Then we **\edef \sl@act** such that its definition will be:

\sl@BankOfWarnings{hprevious contenti(:sl@hnumber i:)hfilter i(:sl@hnumber i:)}

Thus, the \sl@BankOfWarnings token list will add the new filter to itself. This works because token lists prefixed with \the in an \edef expand to their content unexpanded, unlike normal macros. The macro is made \long just in case.

149 \long\def\sl@AddToBankOfWarnings#1{%

- 150 \sl@TempBOW{#1}%
- 151 \edef\sl@act{%
- 152 \global\noexpand\sl@BankOfWarnings{%
- 153 \the\sl@BankOfWarnings
- 154 (:sl@\the\sl@WarningNumber:)\the\sl@TempBOW(:sl@\the\sl@WarningNumber:)}}%

```
155 \text{ \sl@act
```
156 \endgroup}

\ActivateWarningFilters This macro launches a recursive redefinition of its expanded argument, which is either a list \DeactivateWarningFilters defined by the user or the list containing all warning families (updated in \WarningFilter above). We set \sl@StateNumber to register what the redefinition should be: activate or deactivate WarningState, or activate or deactivate ErrorState.

157 \def\ActivateWarningFilters{%

```
158 \sl@StateNumber0\relax
                     159 \@ifnextchar[%
                     160 {\sl@ChangeState}%
                     161 {\sl@ChangeState[\sl@WarningNames]}}
                     162
                     163 \def\DeactivateWarningFilters{%
                     164 \sl@StateNumber1\relax
                     165 \@ifnextchar[%
                     166 {\sl@ChangeState}%
                     167 {\sl@ChangeState[\sl@WarningNames]}}
    \sl@ChangeState \sl@ChangeState only calls \sl@@ChangeState on the expanded argument, adding a ter-
    \sl@@ChangeState minator. \sl@@ChangeState checks whether its argument is the terminator, in which case
                      it stops, or else it sets its state to the appropriate value, depending on \sl@StateNumber
                     168 \def\sl@ChangeState[#1]{%
                     169 \expandafter\sl@@ChangeState#1,sl@end,}
                     170
                     171 \def\sl@@ChangeState#1,{%
                     172 \def\sl@Tempa{#1}%
                     173 \ifx\sl@Tempa\sl@end
                     174 \let\sl@next\relax
                     175 \else
                     176 \ifcase\sl@StateNumber
                     177 \expandafter\gdef\csname #1:WarningState\endcsname{active}%
                     178 \overline{ar}179 \expandafter\gdef\csname #1:WarningState\endcsname{inactive}%
                     180 \qquad \text{or}181 \expandafter\gdef\csname #1:ErrorState\endcsname{active}%
                     182 \qquad \text{or}183 \expandafter\gdef\csname #1:ErrorState\endcsname{inactive}%
                     184 \fi
                     185 \let\sl@next\sl@@ChangeState
                     186 \fi\sl@next}
    \ActivateFilters This aren't just shorthands, something more is needed in case there's an argument (because
  \DeactivateFilters we have to retrieve it to pass it to two macros). However, it's rather straightforward, we're
                      just using \sl@StateNumber to keep track of what is needed.
\sl@RetrieveArgument Here we just rely on the value required for WarningState, i.e. 0 or 1, and the value for
                      ErrorState follows suit.
                     187 \def\ActivateFilters{%
                     188 \@ifnextchar[%
                     189 {\sl@StateNumber0
                     190 \sl@RetrieveArgument}%
                     191 {\sl@StateNumber0
                     192 \sl@ChangeState[\sl@WarningNames]%
                     193 \sl@StateNumber2
                     194 \sl@ChangeState[\sl@ErrorNames]}}
                     195
                     196 \def\DeactivateFilters{%
                     197 \@ifnextchar[%
                     198 {\sl@StateNumber1
                     199 \sl@RetrieveArgument}%
                     200 {\sl@StateNumber1
                     201 \sl@ChangeState[\sl@WarningNames]%
                     202 \sl@StateNumber3
                     203 \sl@ChangeState[\sl@ErrorNames]}}
                     204
```

```
205 \def\sl@RetrieveArgument[#1]{%
```

```
206 \def\sl@Argument{#1}%
207 \ifcase\sl@StateNumber
208 \sl@ChangeState[\sl@Argument]%
209 \sl@StateNumber2\relax
210 \sl@ChangeState[\sl@Argument]%
211 \or
212 \sl@ChangeState[\sl@Argument]%
213 \sl@StateNumber3\relax
214 \sl@ChangeState[\sl@Argument]%
215 \{f_i\}
```
### 5.2.3 String testing

Now, here comes the crux of the biscuit, as some guitarist from California once said. Here are the macros to test the messages. They will be used in the redefinition of \GenericWarning. \sl@GetNumber When packages send a warning, silence launches \sl@GetNumber on the expanded list of  $\langle number \rangle : \text{sl}\mathcal{C}\{\text{family}\}\$  pairs associated with this package (created in \WarningFilter above). Remember that  $\langle number \rangle$  refers to a filter and  $\langle family \rangle$  to its family.

> If  $\langle number \rangle$  is not 0 (which is associated with the terminator added when \sl@GetNumber is launched), we test whether the family is active. If so, \sl@GetMessage is called; otherwise, we proceed to the next pair.

The command

\csname #2:\ifcase\sl@StateNumber Warning\or Error\fi State\endcsname

reduces to  $\langle \text{family} \rangle$ :WarningState or  $\langle \text{family} \rangle$ :ErrorState, depending on the value of \sl@StateNumber, which is turned to 0 if we're testing a warning or to 1 if we're testing an error.

```
216 \def\sl@GetNumber#1:sl@#2,{%
217 \ifnum#1>0
218 \expandafter
219 \ifx\csname #2:\ifcase\sl@StateNumber Warning\or Error\fi State\endcsname\sl@active
220 \sl@GetMessage{#1}%
221 \else
222 \let\sl@next\sl@GetNumber
223 \forallfi
224 \else
225 \let\sl@next\relax
226 \fi\sl@next}
```
\sl@GetMessage Now we're going to retrieve the filter from the \sl@BankOfWarnings token list. This list has the following structure, as you might remember:

 $(:s1@1:)\langle first filter \rangle(:s1@1:)(:s1@2:)\langle second filter \rangle(:s1@2:)\dots(:s1@n:)\langle nth filter \rangle(:s1@n:)$ 

To do so, \sl@GetMessage defines a new macro on the fly, \sl@@GetMessage, which takes three arguments, delimited by  $(:s1@(number):)$ , where  $\langle numbers \rangle$  depends on the pair we're in. That is, suppose \sl@GetNumber is examining the pair 15:sl@myfam and myfam is active. Then we feed 15 to \sl@GetMessage, which in turn creates \sl@@GetMessage with the arguments delimited by  $(:s1@15:)$ . The first and the third arguments are discarded, while the second one, which is the message of the filter, is stored in the \sl@Filter token list, along with a terminator.

```
227 \def\sl@GetMessage#1{%
228 \def\sl@@GetMessage##1(:sl@#1:)##2(:sl@#1:)##3(:sl@end:){\sl@Filter={##2\sl@Terminator}}%
```
Now we launch this command on the bank of warnings (or errors) expanded one step, thanks to the same \edef trick as above.

229 \ifcase\sl@StateNumber

```
230 \edef\sl@act{\noexpand\sl@@GetMessage\the\sl@BankOfWarnings(:sl@end:)}%
231 \or
232 \edef\sl@act{\noexpand\sl@@GetMessage\the\sl@BankOfErrors(:sl@end:)}%
```

```
233 \fi
```
234 \sl@act

When a warning is sent, its message is stored in two forms, expanded and unexpanded. Depending on the mode we're currently in (safe or bold), we retrieve the right form; in safe mode, we take the unexpanded form; in bold mode, we take it too if the WarningMode of this particular filter is safe (i.e. if it was created with \WarningFilter\*), otherwise we take the expanded version.

\sl@Message is the token list containing the expanded version, \sl@UnexpandedMessage contains the unexpanded version, and \sl@Mess@ge stores the adequate version for the test to come followed by a terminator.

At the end of this macro, we call the string tester.

```
235 \ifsl@SafeMode
236 \sl@SafeTesttrue
237 \edef\sl@act{\noexpand\sl@Mess@ge{\the\sl@UnexpandedMessage\noexpand\sl@Terminator}}%
238 \else
239 \expandafter
240 \ifx\csname #1:\ifcase\sl@StateNumber Warning\or Error\fi Mode\endcsname\sl@safe%
241 \sl@SafeTesttrue
242 \edef\sl@act{\noexpand\sl@Mess@ge{\the\sl@UnexpandedMessage\noexpand\sl@Terminator}}%
243 \else
244 \sl@SafeTestfalse
245 \edef\sl@act{\noexpand\sl@Mess@ge{\the\sl@Message\noexpand\sl@Terminator}}%
246 \overrightarrow{f}247 \fi
248 \sl@act
249 \sl@TestStrings}
```
\sl@TestStrings This test is a recursive token by token comparison of \sl@Filter and \sl@Message, i.e. it compares two strings.

> First we take the first token of each token list thanks, once again, to an **\edef**. They are stored in \sl@FilterToken and \sl@MessageToken, which are macros, not token lists, by the way (see below the definition of \sl@Slice).

### 250 \def\sl@TestStrings{%

```
251 \edef\sl@act{%
```

```
252 \noexpand\sl@Slice\the\sl@Filter(:sl@mid:)\noexpand\sl@Filter\noexpand\sl@FilterToken
```
253 \noexpand\sl@Slice\the\sl@Mess@ge(:sl@mid:)\noexpand\sl@Mess@ge\noexpand\sl@MessageToken}% 254 \sl@act

Then we simply run some conditional. If we reach the terminator in the filter, this means that it matches the warning (otherwise we wouldn't have gone so far), so we turn a very sad conditional to true, stop the recursion of \sl@TestString (thanks to \sl@@next) and gobble the remaining  $\langle number \rangle : \text{s1@}\langle family \rangle$  pairs waiting to be evaluated by  $\text{s1@}\text{GetNumber}}$ (thanks to \sl@next). Our job is done, and silence grins with cruelty.

```
255 \ifx\sl@FilterToken\sl@Terminator
256 \sl@KillMessagetrue
257 \let\sl@@next\relax
258 \let\sl@next\sl@Gobble
```
On the other hand, if we reach the terminator in the warning text, this means that it is shorter than the filter (unless we also reach the terminator in the filter, but this was taken care of in the previous case), so they don't match. We stop recursion (there's nothing left to test) and make \sl@GetNumber consider the following pair.

259 \else 260 \ifx\sl@MessageToken\sl@Terminator 261 \let\sl@@next\relax 262 \let\sl@next\sl@GetNumber

Now, if none of the tokens is a terminator, then we have to compare them. The test will depend on the value of \ifsl@SafeTest which was turned to true in case we're in safe mode or the filter is a starred one. In that case we run an \ifx test, so that even control sequences can be properly compared. Since the message is not expanded, this is vital. If the tokens match, we proceed to the next ones; otherwise, this means that the filter and the message are different, so we stop recursion (there's no reason to test further), and we call \sl@GetNumber on the next pair.

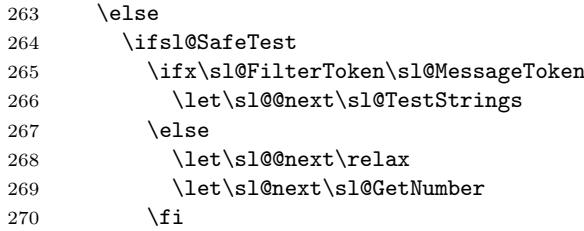

If we're in bold mode and the filter is starless, then we simply compare character codes with  $\iint$ . Thus, the letters of, say,  $\iota$  too, in the filter, will match their counterpart in the warning (where the command has probably been \string'ed), although their category codes are different: it's 11 in the filter (no control sequence was ever created: \ was turned to a normal character before the filter was stored) and 12 in the message (like all \string'ed characters).

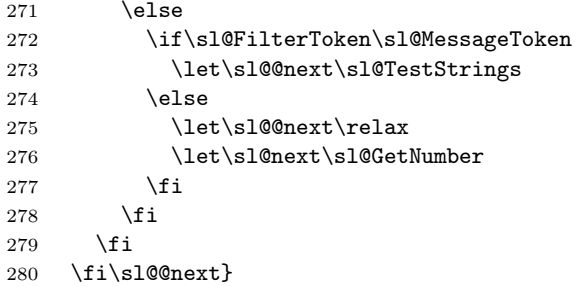

\sl@Slice And here's the final cog in this testing. To put it quite unintelligibly, \sl@Slice defines its fourth argument to expand to the first, while the third, which is a token list, is set to the second, and you should not forget that the first two arguments are just an expansion of the third. Copy that?

> Let's get things clear. Remember that \sl@act at the beginning of \sl@TestStrings above was \edefined to:

#### \noexpand\sl@Slice\the\sl@Filter(:sl@mid:)\noexpand\sl@Filter\noexpand\sl@FilterToken

and similarly for the message. This means that its definition text is:

### $\s1@Slice\content of \s1@Filter\c3@Filter\s1@Filter\s1@FilterToken$

The first argument of \sl@Slice is undelimited. This means that it will be the first token of  $\{content of \s1@Filter\}.$  Its second argument will be the rest of this content. Now, as explained, \sl@Slice defines its fourth argument, namely \sl@FilterToken, to expand to its first one, namely the first token in the \sl@Filter token list, and sets this token list to the second argument, i.e. the to rest of itself. In short, we're emptying \sl@Filter token by token and we compare them along the way, as described above.

281 \def\sl@Slice#1#2(:sl@mid:)#3#4{\def#4{#1}#3={#2}}

### 5.2.4 Redefining warnings

\sl@Belong We have two more macros to create before we can redefine warnings themselves. \sl@Belong is used to check whether a package belongs to the \sl@UnwantedWarnings list or the \sl@ProtectedWarnings list (correspondingly for errors). Its argument is an item of those lists expanded, that is, the name of a package. It is compared to \sl@PackageName, which is defined to the name of the package sending the message. If they don't match, we relaunch the command on the next item. If they do, we turn \ifsl@Belong to true and gobble the following items.

```
282 \def\sl@Belong#1,{%
283 \def\sl@Tempa{#1}%
284 \ifx\sl@Tempa\sl@end
285 \let\sl@next\relax
286 \else
287 \ifx\sl@Tempa\sl@PackageName
288 \sl@Belongtrue
289 \let\sl@next\sl@Gobble
290 \qquad \text{leless}291 \let\sl@next\sl@Belong
292 \setminusfi
293 \fi\sl@next}
```
\sl@StoreMessage Finally, we need a mechanism to store the message being sent. In safe mode, we store it unexpanded. In bold mode, we also store it unexpanded for starred filters, but we also store an expanded version where \protect and \noexpand are \let to \string, so that the control sequences they prefix will be turned into sequences of characters (remember that no control sequence is formed in the text of a starless filter, only strings of characters). This expanded version is first stripped of a  $\qquad$ expanded version is first stripped of a  $\qquad$ expanded version is first stripped of a  $\qquad$ expanded version is first stripped of a  $\qquad$ expanded version is first stripped of a \edefing. (The \@gobbletwo occurs in some LATEX messages for some obscure reason.) ... And at least in biblatex  $\textcircled{gobble}$  was also found, which also ruined everything, so it is removed too if found at the end of a message. We do this in a group because, well, you know, you shouldn't do that...

```
294 \def\sl@RemoveGobble#1\@gobble\sl@Terminator#2\sl@Terminator{%
295 \def\sl@Tempb{#2}%
296 \ifx\sl@Tempb\@empty
297 \else
298 \def\sl@Tempa{#1}%
299 \expandafter\@gobble
300 \quad \text{if}301 }
302
303 \def\sl@RemoveGobbletwo#1\@gobbletwo\sl@Terminator#2\sl@Terminator{%
304 \def\sl@Tempb{#2}%
305 \ifx\sl@Tempb\@empty
306 \else
307 \def\sl@Tempa{#1}%
308 \expandafter\@gobble
309 \fi
310 }
311
312 \def\sl@StoreMessage#1{%
313 \ifsl@SafeMode
314 \sl@UnexpandedMessage{#1}%
315 \else
316 \sl@UnexpandedMessage{#1}%
317 \bgroup
318 \let\protect\string
```

```
319 \let\noexpand\string
320 \def\sl@Tempa{#1}%
321 \sl@RemoveGobble#1\sl@Terminator\@gobble\sl@Terminator\sl@Terminator
322 \sl@RemoveGobbletwo#1\sl@Terminator\@gobbletwo\sl@Terminator\sl@Terminator
323 \edef\sl@Tempa{\sl@Tempa}%
324 \global\expandafter\sl@Message\expandafter{\sl@Tempa}%
325 \egroup
326 \fi}
```
Now we're ready for the big redefinitions. First, if the showwarnings option is on, we simply redefine nothing, otherwise we begin by retrieving the current definitions of the commands used to issue warnings, in order to patch them. For instance, we \let \sl@PackageWarning to \PackageWarning, and thus we'll be able to write:

```
\def\PackageWarning#1#2{%
```
 $\langle$ additional code $\rangle$ \sl@PackageWarning{#1}{#2}}

and this will launch \sl@PackageWarning, i.e. the original definition of \PackageWarning, which will do the job it was meant to do in the first place.

For \GenericWarning, this needs some hacking. Indeed \GenericWarning is robust, which means that it actually does nothing except calling  $\preceq$   $\preceq$ .  $\mathcal{G}$   $\preceq$ ,  $\preceq$ ,  $\preceq$ ,  $\preceq$ ,  $\preceq$ ,  $\preceq$ ,  $\preceq$ ,  $\preceq$ ,  $\preceq$ ,  $\preceq$ ,  $\preceq$ ,  $\preceq$ ,  $\preceq$ ,  $\preceq$ ,  $\preceq$ ,  $\preceq$ ,  $\preceq$ ,  $\prece$ where  $\text{GeneralVarning}(space)$  is defined to issue the warning as wanted. Thus, if we simply \let \sl@GenericWarning to \GenericWarning and write:

```
\DeclareRobustCommand{\GenericWarning}[2]{%
  \langle additional, code \rangle\sl@GenericWarning{#1}{#2}}
```
then, because of the robust declaration, \GenericWarning will be defined to \protect  $\Gamma$  (SenericWarning (space), whose definition is the additional code followed by  $\S$ 1@GenericWarning which, because it was **\let** to the older version of **\GenericWarning**, expands to  $\Gamma(space/ \theta \text{ and } s, \text{ we enter an infinite loop.}$  The solution is to  $\left( \text{def} \right)$ \sl@GenericWarning directly to \GenericWarning $\langle space \rangle$ .

```
327 \ifsl@ShowWarnings
328 \else
329 \expandafter\let\expandafter\sl@GenericWarning\csname GenericWarning \endcsname
330 \let\sl@PackageWarning\PackageWarning
331 \let\sl@ClassWarning\ClassWarning
332 \let\sl@latex@warning\@latex@warning
333 \let\sl@font@warning\@font@warning
```
\PackageWarning We redefine \PackageWarning so that it stores the name of the package calling it, and the message only if a certain conditional is true, that is if it has not been sent with \PackageWarningNoLine

> \def\PackageWarning#1#2{% \def\sl@PackageName{#1}% \ifsl@NoLine \sl@NoLinefalse 338 \else \sl@StoreMessage{#2}%  $340$  \fi \sl@PackageWarning{#1}{#2}}

\PackageWarningNoLine For \PackageWarningNoLine, we simply store the message and send it to \PackageWarning with an additional  $\qquad$   $\qquad$ (This \@gobble was already in the original definition, there is nothing new here.)

342 \def\PackageWarningNoLine#1#2{%

```
343 \sl@StoreMessage{#2}%
```

```
344 \sl@NoLinetrue
```
\PackageWarning{#1}{#2\@gobble}}

\ClassWarning We do exactly the same for class warnings and LATEX warnings, except that in the latter \ClassWarningNoLine \@latex@warning \@latex@warning@no@line \@font@warning case we manually set \sl@PackageName to latex. \def\ClassWarning#1#2{% \def\sl@PackageName{#1}% \ifsl@NoLine \sl@NoLinefalse  $350 \text{ kg}$  \sl@StoreMessage{#2}%  $352 \quad \text{If}$  \sl@ClassWarning{#1}{#2}} \def\ClassWarningNoLine#1#2{% \sl@StoreMessage{#2}% \sl@NoLinetrue \ClassWarning{#1}{#2\@gobble}} \def\@latex@warning#1{% \def\sl@PackageName{latex}% \ifsl@NoLine \sl@NoLinefalse \else \sl@StoreMessage{#1}% \fi \sl@latex@warning{#1}} \def\@latex@warning@no@line#1{% \sl@StoreMessage{#1}% \sl@NoLinetrue \@latex@warning{#1\@gobble}} \def\@font@warning#1{% \def\sl@PackageName{latexfont}% \sl@StoreMessage{#1}% \sl@font@warning{#1}} \GenericWarning Now we can redefine \GenericWarning. Originally, a message sent with, for instance,

\PackageWarning, is edited, and sent to \GenericWarning, which edits it further and sends it to the log file. None of this is modified here, although some names have changed. Indeed, \PackageWarning now stores the name of the package and the message but then calls \sl@PackageWarning on them, which has been \let to the previous value of \PackageWarning. So the message is formatted as usual and sent to \GenericWarning which, if the message is not filtered out, will launch \sl@GenericWarning on the same arguments and thus LATEX's original mechanism will pass unaffected—albeit somewhat spied upon... The original command is robust, so we make it robust too.

First, we increment \sl@WarningCount, which will be used if the debrief option is on. We also restore some conditional to their default values.

```
378 \DeclareRobustCommand{\GenericWarning}[2]{%
379 \global\advance\sl@WarningCount1
380 \sl@KillMessagefalse
381 \sl@Belongfalse
```
Next, we launch \sl@Belong on the expanded list of protected warnings if warnings are off, or on the expanded list of unwanted warnings if they're on. Depending on the result (see the comment on \WarningsOn and \WarningsOff above), we might sentence the message to death. (Turn on the save option, please, so it may live a happy afterlife in jobname.sil.)

```
382 \ifsl@WarningsOff
383 \expandafter\sl@Belong\sl@ProtectedWarnings sl@end,%
384 \ifsl@Belong
385 \else
386 \sl@KillMessagetrue
387 \fi
388 \else
389 \expandafter\sl@Belong\sl@UnwantedWarnings sl@end,%
390 \ifsl@Belong
391 \sl@KillMessagetrue
392 \fi
393 \fi
```
If the preceding operation is not enough, we check whether some filters are associated with the package sending the message (in which case  $\langle \langle package \rangle \otimes \text{WarningFiller}$  is defined and contains  $\langle number \rangle : \mathsf{slo}(\{family\})$  pairs). If there are some, we test them with \sl@GetNumber as defined above.

```
394 \ifsl@KillMessage
395 \else
396 \expandafter\ifx\csname\sl@PackageName @WarningFilter\endcsname\relax
307 \lambdaelse
398 \sl@StateNumber0
399 \expandafter\expandafter\expandafter
400 \sl@GetNumber\csname\sl@PackageName @WarningFilter\endcsname,0:sl@sl@end,%
401 \qquad \text{If}402 \times 163
```
Now the message's fate is sealed. If it has been doomed to filtering, we grimly step a sad sad counter. Otherwise, we happily sends everything to \sl@GenericWarning to enlighten the user's log file.

```
403 \ifsl@KillMessage
404 \global\advance\sl@WarningCasualties1
405 \else
406 \sl@GenericWarning{#1}{#2}%
407 \fi
```
Finally, we consider saving it.  $\s0$  by default, 1 if the save option is on, and 2 if saveall is on. We act accordingly: case 0 does nothing, case 1 sends the message to jobname.sil if it has been filtered out, and case 2 sends all messages. Instead of writing everything out properly, we simply 're-route' \sl@GenericWarning by \letting \@unused, LATEX's output stream, to \sl@Write, silence's output stream directed to jobname.sil. We do this locally, of course.

```
408 \ifcase\sl@Save
409 \, \text{lor}410 \ifsl@KillMessage
411 \bgroup
412 \let\@unused\sl@Write
413 \sl@GenericWarning{#1}{#2}%
414 \egroup
415 \fi
416 \or
417 \bgroup
418 \let\@unused\sl@Write
419 \sl@GenericWarning{#1}{#2}%
420 \egroup
```
\fi

Before closing, we set \sl@PackageName to NoPackage, just in case (very unlikely, to be sure) a package uses \GenericWarning directly. Thus, the former value of \sl@PackageName won't interfere. The final \fi matches \ifsl@ShowWarnings some hundred lines above.

```
422 \gdef\sl@PackageName{NoPackage}}%
423 \fi
```
## 5.3 Errors

Errors are implemented just like warnings, so I don't comment the code. See you at the end of the package for the last macro.

```
424 \newcount\sl@ErrorCount
                   425 \newcount\sl@ErrorNumber
                   426 \newcount\sl@ErrorCasualties
                   427
                   428 \newtoks\sl@TempBOE
                   429 \newtoks\sl@BankOfErrors
                   430
                   431 \newif\ifsl@ErrorsOff
                   432
                   433 \expandafter\gdef\csname sl@family:ErrorState\endcsname{active}
                   434 \expandafter\gdef\csname sl@end:ErrorState\endcsname{active}
                   435 \def\sl@ErrorNames{}
                   436 \def\sl@UnwantedErrors{}
                   437 \def\sl@ProtectedErrors{}
       \ErrorsOn 438 \def\ErrorsOn{%
                   439 \@ifnextchar[%
                   440 {\ifsl@ErrorsOff
                   441 \def\sl@next{\sl@Add\sl@ProtectedErrors}%
                   442 \leq \leq \leq \leq \leq \leq \leq \leq \leq \leq \leq \leq \leq \leq \leq \leq \leq \leq \leq \leq \leq \leq \leq \leq \leq \leq \leq \leq \leq \leq \leq \leq \leq \leq \leq \leq443 \def\sl@next{\sl@Remove\sl@UnwantedErrors}%
                   444 \fi\sl@next}%
                   445 {\global\sl@ErrorsOfffalse
                   446 \gdef\sl@ProtectedErrors{}%
                   447 \gdef\sl@UnwantedErrors{}}}
      \ErrorsOff 448 \def\ErrorsOff{%
                   449 \@ifstar
                   450 {\global\sl@ErrorsOfftrue
                   451 \gdef\sl@UnwantedErrors{}%
                   452 \gdef\sl@ProtectedErrors{}}%
                   453 {\@ifnextchar[{%
                   454 \ifsl@ErrorsOff
                   455 \def\sl@next{\sl@Remove\sl@ProtectedErrors}%
                   456 \else
                   457 \def\sl@next{\sl@Add\sl@UnwantedErrors}%
                   458 \fi\sl@next}%
                   459 {\global\sl@ErrorsOfftrue
                   460 \gdef\sl@UnwantedErrors{}%
                   461 \gdef\sl@ProtectedErrors{latex, } } } }
    \ErrorFilter
462 \def\ErrorFilter{%
\sl@ErrorFilter
\verb|\s1@CerrorFilter 464|\global\advance\sl@ErrorNumber1
                        \left\{ \right\}465 {\expandafter\gdef\csname\the\sl@ErrorNumber:ErrorMode\endcsname{safe}\sl@ErrorFilter}%
                   466 {\sl@ErrorFilter}}
                   467
```

```
468 \def\sl@ErrorFilter{%
                       469 \@ifnextchar[%
                       470 {\sl@@ErrorFilter}%
                       471 {\sl@@ErrorFilter[sl@family]}}
                       472
                       473 \def\sl@@ErrorFilter[#1]#2{%
                       474 \expandafter\ifx\csname #2@ErrorFilter\endcsname\relax
                       475 \expandafter\xdef\csname #2@ErrorFilter\endcsname{\the\sl@ErrorNumber:sl@#1}%
                       476 \else
                       477 \expandafter\xdef\csname #2@ErrorFilter\endcsname{%
                       478 \csname #2@ErrorFilter\endcsname,\the\sl@ErrorNumber:sl@#1}%
                       479 \fi
                       480 \expandafter\ifx\csname #1:ErrorState\endcsname\relax
                       481 \sl@Add\sl@ErrorNames[#1]%
                       482 \fi
                       483 \expandafter\ifx\csname #1:ErrorState\endcsname\sl@active
                       484 \else
                       485 \ifsl@Immediate
                       486 \expandafter\gdef\csname #1:ErrorState\endcsname{active}%
                       487 \else
                       488 \expandafter\gdef\csname #1:ErrorState\endcsname{inactive}%
                       489 \overrightarrow{fi}490 \overline{f}491 \begingroup
                       492 \expandafter\ifx\csname\the\sl@ErrorNumber:ErrorMode\endcsname\sl@safe
                       493 \makeatletter
                       494 \else
                       495 \catcode'\\12
                       496 \fi
                       497 \sl@AddToBankOfErrors}
 \sl@AddToBankOfErrors 498 \long\def\sl@AddToBankOfErrors#1{%
                       499 \sl@TempBOE{#1}%
                       500 \edef\sl@act{%
                       501 \global\noexpand\sl@BankOfErrors{%
                       502 \the\sl@BankOfErrors
                       503 (:sl@\the\sl@ErrorNumber:)\the\sl@TempBOE(:sl@\the\sl@ErrorNumber:)}}%
                       504 \sl@act
                       505 \endgroup}
 \ActivateErrorFilters 506 \def\ActivateErrorFilters{%
                       507 \sl@StateNumber2
                       508 \@ifnextchar[%
                       509 {\sl@ChangeState}%
                       510 {\sl@ChangeState[\sl@ErrorNames]}}
\DeactivateErrorFilters 511 \def\DeactivateErrorFilters{%
                       512 \sl@StateNumber3
                       513 \@ifnextchar[%
                       514 {\sl@ChangeState}%
                       515 {\sl@ChangeState[\sl@ErrorNames]}}
                       516
                       517 \ifsl@ShowErrors
                       518 \else
                       519 \expandafter\let\expandafter\sl@GenericError\csname GenericError \endcsname
                       520 \let\sl@PackageError\PackageError
                       521 \let\sl@ClassError\ClassError
                       522 \let\sl@latex@error\@latex@error
          \PackageError
523 \def\PackageError#1#2#3{%
           \ClassError
         \@latex@error
```

```
524 \def\sl@PackageName{#1}%
             525 \sl@StoreMessage{#2}%
             526 \sl@PackageError{#1}{#2}{#3}}
             527
             528 \def\ClassError#1#2#3{%
             529 \def\sl@PackageName{#1}%
             530 \sl@StoreMessage{#2}%
             531 \sl@ClassError{#1}{#2}{#3}}
             532
             533 \def\@latex@error#1#2{%
             534 \def\sl@PackageName{latex}%
             535 \sl@StoreMessage{#1}%
             536 \sl@latex@error{#1}{#2}}
\GenericError 537 \DeclareRobustCommand{\GenericError}[4]{%
             538 \global\advance\sl@ErrorCount1
             539 \sl@KillMessagefalse
             540 \sl@Belongfalse
             541 \ifsl@ErrorsOff
             542 \expandafter\sl@Belong\sl@ProtectedErrors,sl@end,%
             543 \ifsl@Belong
             544 \else
             545 \sl@KillMessagetrue
             546 \overrightarrow{fi}547 \else
             548 \expandafter\sl@Belong\sl@UnwantedErrors,sl@end,%
             549 \ifsl@Belong
             550 \sl@KillMessagetrue
             551 \quad \text{If}552 \fi
             553 \ifsl@KillMessage
             554 \else
             555 \expandafter\ifx\csname\sl@PackageName @ErrorFilter\endcsname\relax
             556 \else
             557 \sl@StateNumber1
             558 \expandafter\expandafter\expandafter
             559 \sl@GetNumber\csname\sl@PackageName @ErrorFilter\endcsname,0:sl@sl@end,%
             560 \setminusfi
             561 \fi
             562 \ifsl@KillMessage
             563 \global\advance\sl@ErrorCasualties1
             564 \else
             565 \sl@GenericError{#1}{#2}{#3}{#4}%
             566 \fi
             567 \ifcase\sl@Save
             568 \or
             569 \ifsl@KillMessage
             570 \bgroup
             571 \let\@unused\sl@Write
             572 \sl@GenericError{#1}{#2}{#3}{#4}%
             573 \egroup
             574 \fi
             575 \or
             576 \bgroup
             577 \let\@unused\sl@Write
             578 \sl@GenericError{#1}{#2}{#3}{#4}%
             579 \egroup
             580 \fi
             581 \gdef\sl@PackageName{NoPackage}}%
             582 \fi
```
## 5.4 Debrief

Finally, at the end of the document, we issue a debrief if the user requested it.

A \clearpage is needed because we want the final output routine to be processed so we don't miss the last messages if there are some.

```
583 \AtEndDocument{%
584 \ifsl@Debrief
585 \clearpage
```
Then we do some arithmetics and if messages appeared and some of them were filtered out, we output the warning.

And we say goodbye.

```
586 \sl@MessageCount\sl@WarningCount
587 \advance\sl@MessageCount\sl@ErrorCount
588 \sl@Casualties\sl@WarningCasualties
589 \advance\sl@Casualties\sl@ErrorCasualties
590 \ifnum\sl@MessageCount>0
591 \ifnum\sl@Casualties>0
592 \advance\sl@WarningCount-1
593 \PackageWarningNoLine{silence}{%
594 There were \the\sl@WarningCount\space warning(s)
595 and \the\sl@ErrorCount\space error(s).\MessageBreak
596 \ifnum\sl@Casualties=\sl@MessageCount
597 None survived. This is a violent world%
598 \else
599 I've killed \the\sl@WarningCasualties\space warning(s)
600 and \the\sl@ErrorCasualties\space error(s)%
601 \{f_i\}%
602 \fi
603 \setminusfi
604 \{f_i\}605
606 \makeatother
```